## **Institutt for filosofi, idé- og kunsthistorie og klassiske språk** Det humanistiske fakultet

Våren 2012

## **Hjemmeeksamen**

## **Emne: KUN2512 - Kunst på papir**

Utlevering av oppgave: 11.06.2012, i Fronter, fom. kl.10:00.

Innlevering av besvarelse: 14.06.2012, i Fronten, innen kl. 14:00.

# **Oppgavetekst:**

Gjør rede for Rembrandts innovative bruk av dyptrykkteknikken ved å vise til verk i hans produksjon av etsninger. Diskuter hvordan denne praksisen inspirerte grafikere på 1800-tallet.

#### **Formelle krav til innlevering:**

- **Det kreves at du bruker noen av artiklene som ligger vedlagt i oppgavemappen. Annen selvvalgt litteratur kan brukes i tillegg.**
- Teksten skal være på 5 7 sider. 1 ½ linjeavstand. Skrifttype Times New Roman (eller tilsvarende).
- Oppgavearkene skal ha sidetall, emnekode, semester og kandidatnummer. Kandidatnummer ligger i studenweb, og en nytt for hver eksamen (fire siffer). NB! Arkene skal **ikke** ha ditt navn påført.
- Forside, litteraturliste, billedmateriale etc. kommer i tillegg til oppgavetekstene.
- Som referansesystem brukes Chicago, som er anbefalt på kunsthistorie.
- Oppgaver uten kildehenvisninger (fotnoter eller sluttnoter) og litteraturliste godkjennes ikke.
- Alle oppgaver må videre oppfylle de formelle kravene til akademisk skriving. For utfyllende informasjon, se:<http://www.hf.uio.no/sitat/kompendium.pdf>
- Studenten plikter også å sette seg inn i reglene for hva som betegnes som fusk som ligger på <http://www.hf.uio.no/studier/admin/eksamen/fusk/>
- Fullstendig instruks om innlevering av oppgavne og ikke-fuskerklæringen, finner du her: [http://www.hf.uio.no/ifikk/studier/admin/oppgaveskriving/fronter/innlevering\\_fronter.html](http://www.hf.uio.no/ifikk/studier/admin/oppgaveskriving/fronter/innlevering_fronter.html)

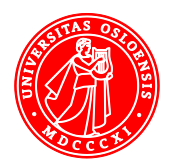